# **M6TLG**

**1.5.2 CPU Clock Ratio Select (JP3)** 

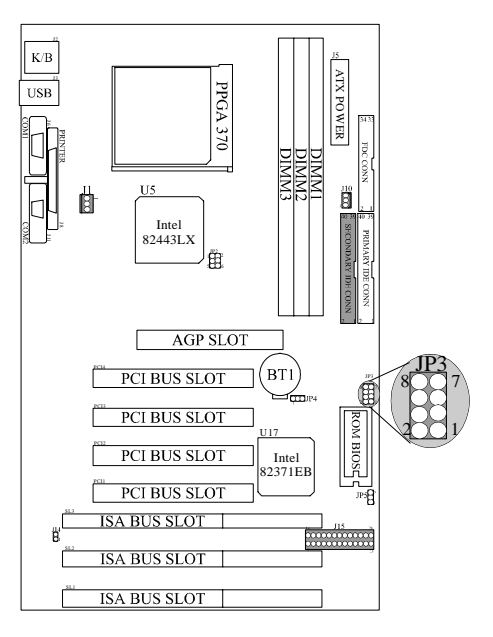

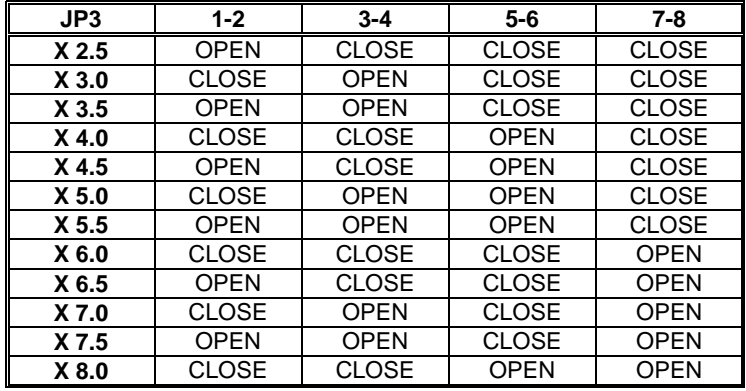

## **M6TLG**

## **Parallel Interface Ports**

Unlike the serial port, parallel interface ports have been standardized and should not present any difficulty interfacing peripherals to your system. Sometimes called a Centronics port, the parallel port is almost exclusively used with printers. The parallel port on you system has a 25-pin, DB5 connector (see picture below). The pinouts for the parallel port are shown in the table below.

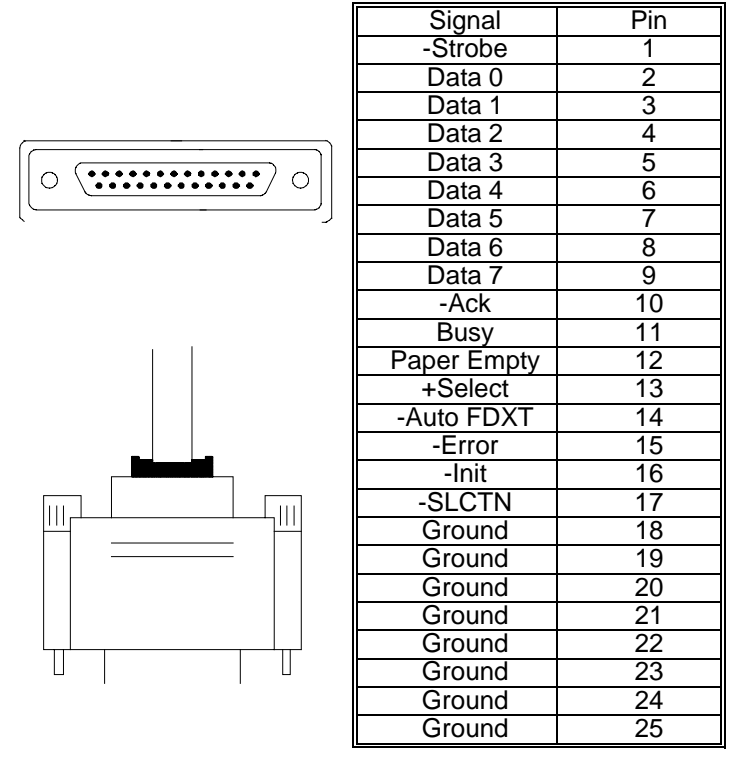

### DRAM Data Integrity Mode

Select Non-ECC or ECC(error-correcting code), according to the type of installed DRAM. The settings are Non-ECC or ECC.

**Non-ECC** 

### Video RAM Cacheable

Same as system BIOS Cacheable.

### Memory Hole At 15M-16M

Enabling this features reserves 15MB to 16MB memory address space to ISA expansion cards that specifically require this setting. This makes the memory form 15MB and up unavailable to the system. Expansion cards can only access memory up to 16MB. The default is Disabled.

#### AGP Aperture Size (MB)

Select the size of Accelerated Graphics Port(AGP) aperture. The aperture is a portion of the PCI memory address range dedicated for graphics memory address space. Host cycles that hit the aperture range are forwarded to the AGP without any translation.

The Choice : 4M, 8M, 16M, 32M, 64M, 128M, 256M.

### SDRAM RAS-to-CAS Delay

This field lets you insert a timing delay between the CAS and RAS strobe signals, used when DRAM is written to, read form, or refreshed. Fast gives faster performance; and Slow gives more stable performance. This field applies only when synchronous DRAM is installed in the system.

#### SDRAM RAS Precharge Time

If an insufficient number of cycles is allowed for the RAS accumulate its charge before DRAM refresh, the refresh may be incomplete and the DRAM may fail to retain data. Fast gives faster performance; and Slow gives more stable performance. This field applies only when synchronous DRAM is installed in the system.

#### SDRAM CAS latency Time

When synchronous DRAM is installed, the number of clock cycles of CAS latency depends on the DRAM timing. Do not restet this field form the default value specified by the system designer.

#### CPU Host Clock

The setting are Hardware, 66MHz, 68MHz, 75MHz.

#### **Hardware (default)**

## **2.5 Power Management Setup**

### **Figure 5. Power Management Setup Menu**

#### ROM PCI/ISA BIOS (xxxxxxxx) POWER MANAGEMENT SETUP AWARD SOFTWARE, INC.

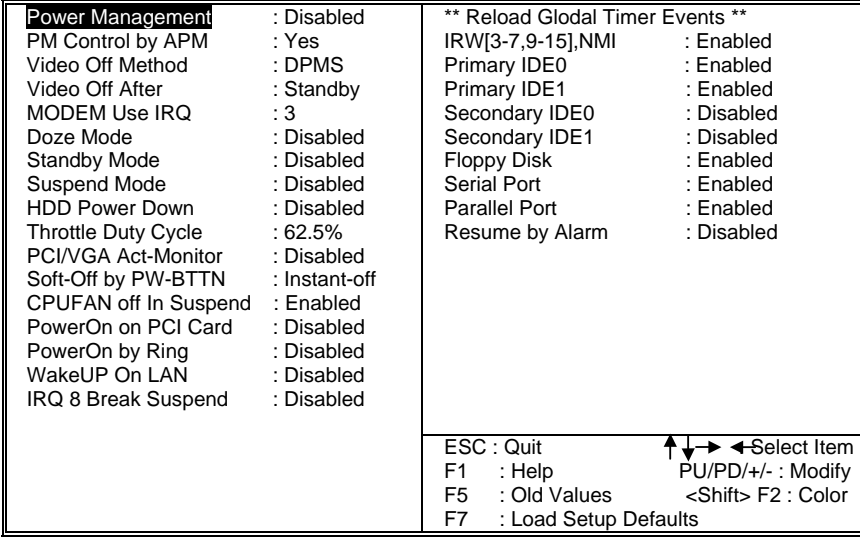

### Wake Up On LAN

To use function, you need a LAN add-on card which support power on functions. It should also support the wake-up LAN jumper

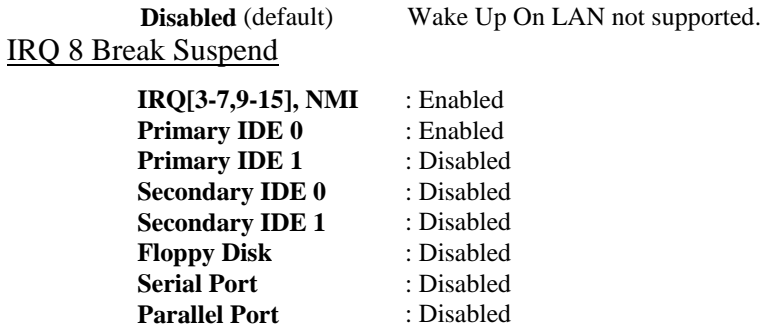

Resusme by Alarm

This function is for setting date and time for your computer to boot up. During Disabled, you cannot use this function.

#### Onboard Parallel Port

This item allows you to determine access onboard parallel port controller with which I/O address.

The choice : 378/IRQ7, 278/IRQ5, 3BC/IRQ7, Disabled.

### Parallel Port Mode

Select an operating mode for the onboard parallel (printer) port. Normal EPP (Extended Parallel Port) ECP (Extended Capabilities Port) CEP+EPP PC AT parallel port Bi-directional port Fast, buffered port Fast, buffered, bi-directional port.

Select Normal unless you are certain your hardware and software both support EPP or ECP mode.

The choice : SPP, EPP1.9+SPP, ECP, ECP+EPP1.9, Normal, EPP1.7+SPP, ECP+EPP1.7.

02/08/1999 MADE IN TAIWAN R.O.C